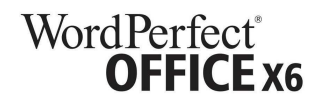

## **UPGRADE MATRIX**

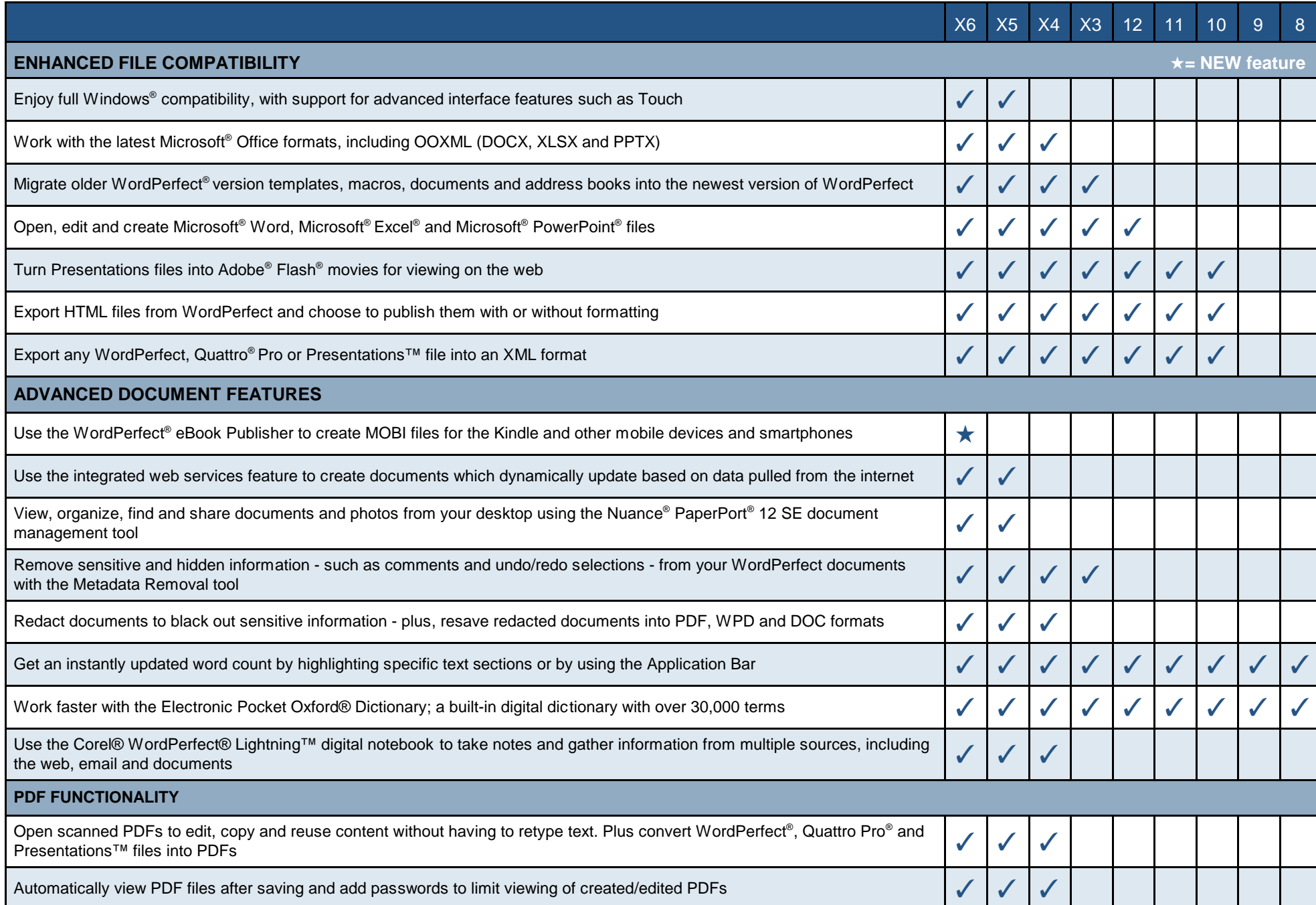

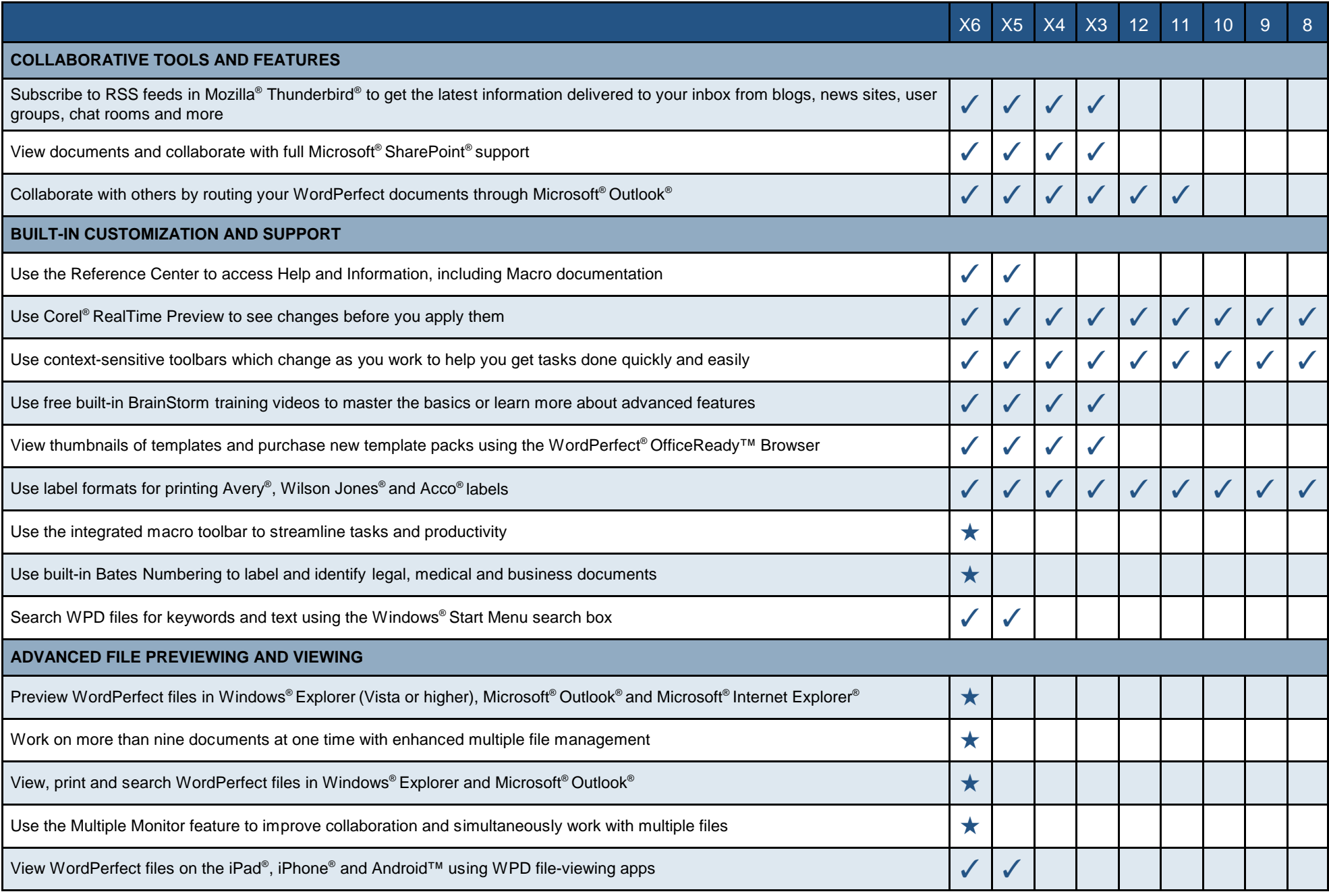

© 2012 Corel Corporation. All rights reserved. Other product and company names and logos may be trademarks or registered trademarks of their respective companies.

**Created and Published to PDF in WordPerfect**